[Pagina iniziale](https://miurjb19.pubblica.istruzione.it/rilevazione-scioperi-web) > Gestione

# **Inserimento dati sciopero 360**

# **N° PERSONALE SCIOPERANTE**

#### Dirigenti

0

#### Docenti

1

#### Educativi

0

#### **ATA**

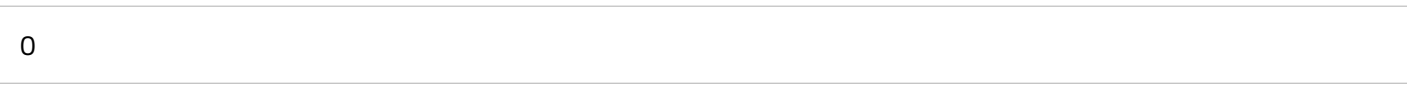

# **N° PERSONALE**

#### Dirigenti

1

#### Docenti

135

#### Educativi

0

#### **ATA**

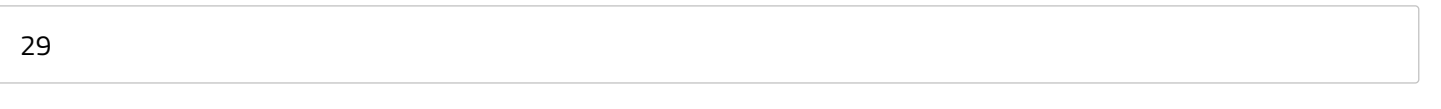

# **N° PERSONALE ASSENTE PER ALTRI MOTIVI**

#### Dirigenti

0

#### Docenti

10

# Educativi

0

# **ATA**

1

# **N° STRUTTURE INTERESSATE DALLO SCIOPERO**

#### Plessi totali (prevalorizzati)

8

# Classi totali (prevalorizzate)

49

# di cui interamente interessati

0

# di cui interamente interessate

0

# di cui parzialmente interessati

0

#### di cui parzialmente interessate

0